# Architektura i operacyjne systemy komputerowe - opis prz

#### Informacje ogólne

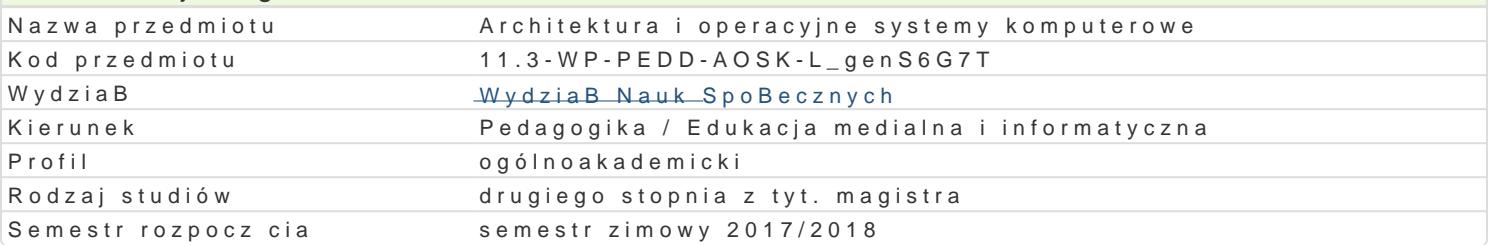

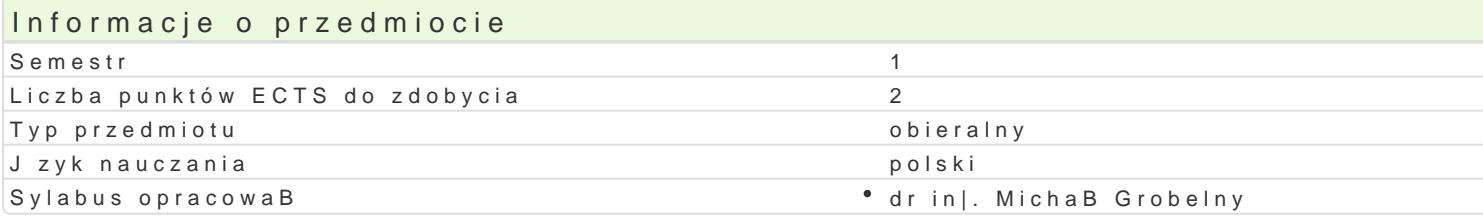

## Formy zaj

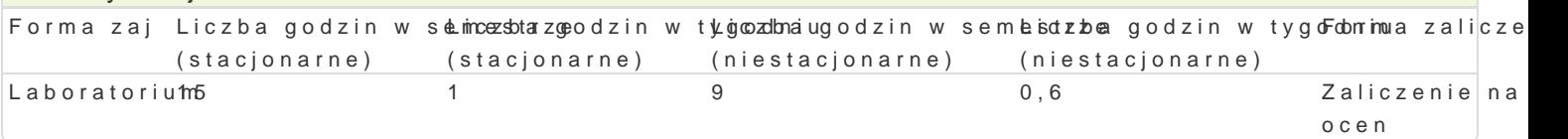

## Cel przedmiotu

Zapoznanie z budow i funkcjonowaniem komputera, przygotowanie do samodzielnego monta|u, diagno funkcjonowania oraz konstrukcj nowoczesnych systemów operacyjnych, zasadami ich u|ytkowania i a

#### Wymagania wst pne

Student zna najnowsze rozwi zania w dziedzinie komputerów osobistych klasy PC i komputerów przen

#### Zakres tematyczny

Podstawowe poj cia z zakresu architektury komputerów. Identyfikacja podstawowych elementów komp komputerowego do potrzeb okre[lonego u|ytkownika wraz z doborem odpowiednich jego elementów. Rozpoznawanie pod usuwaniu awarii.

Podstawowe poj cia z zakresu systemów operacyjnych. Budowa systemu operacyjnego i zasady jego f jego instalacja. Sprawdzanie zgodno[ci sprz towej oraz dost pno[ci niezb dnych sterowników. Przygo operacyjnymi. Prawa dostpu, zarzdzanie u|ytkownikami i zasady bezpieczeDstwa.

#### Metody ksztaBcenia

wiczenia laboratoryjne w pracowni komputerowej.

#### Efekty uczenia si i metody weryfikacji osigania efektów uczenia si Opis efektu Symbole ef Mettów Wolf weryfikacji Forma zaj

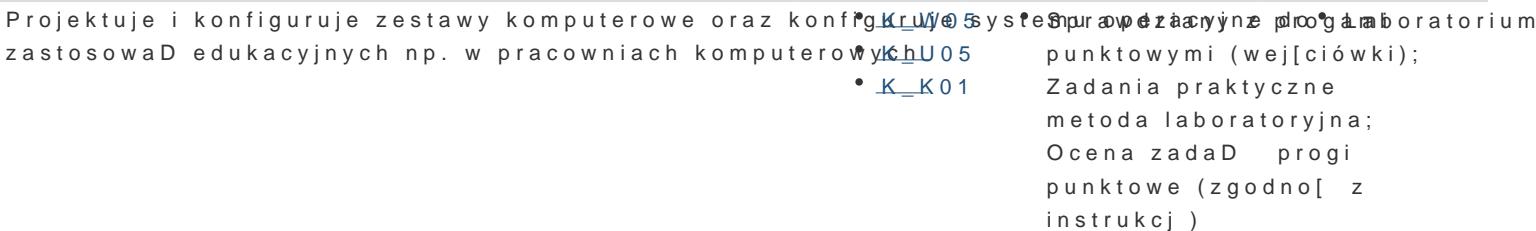

Student korzysta z typowych funkcji nowych narz dzi ICT <u>W p</u>w96y pe Spogogowałz Paonty azfipwo<sup>e</sup>galma boratorium podstawowym zakresie zdiagnozowa i opisa usterk zestakwww.komputpeuronwtocynoynhuib(weegopciówki); oprogramowania. Potrafi w podstawowym zakresie konfig<sup>a</sup>u.Ko\_wWa17systeZmadoapneinaaopyjankytyiczne dostosowywa do potrzeb przyszBego u|ytkownika. Zna typky\_Uongncji ompertogotan mabwannaitao.ryMina; [wiadomo[ konieczno[ci respektowania praw autorskich K\_U13 Ocena zadaD progi punktowe (zgodno[ z instrukcj)

## Warunki zaliczenia

Efekty kształcenia będą weryfikowane dwoma sposobami: poprzez systematyczną kontrolę wykonania zadań przewidzianych programem oraz okresowe sprawdziany i wejściówki.

#### Laboratoria

Zaliczenie wszystkich sprawdzianów i wejściówek (progi punktowe; warunkiem uzyskania oceny pozytywnej jest zdobycie minimum 60% punktów) oraz wszystkich innych podlegających ocenie zadań i prac. Ocena końcowa z laboratoriów jest średnią arytmetyczną wszystkich ocen cząstkowych.

#### Ocena końcowa

Ocena końcowa jest oceną z laboratoriów (średnia arytmetyczna wszystkich ocen).

## Literatura podstawowa

- 1. Metzger P., Anatomia PC, Helion, Gliwice 2007.
- 2. Tanenbaum A. S., Bos H., Systemy operacyjne. Wydanie IV, Helion, Gliwice 2015.
- 3. Szeląg A., Windows 10 PL. Optymalizacja i zaawansowane zarządzanie systemem, Helion, Gliwice 2015.
- 4. Helmke M. i inni, Ubuntu: oficjalny podręcznik. Wydanie VIII, Helion, Gliwice 2015.

## Literatura uzupełniająca

- 1. Mueller S., Rozbudowa i naprawa komputerów PC. Wydanie XVIII, Helion, Gliwice 2009.
- 2. Danowski B., Chabiński A., Montaż komputera PC: ilustrowany przewodnik, Wydanie II, Helion, Gliwice 2010.
- 3. Sosna Ł., Linux: komendy i polecenia, Helion, Gliwice 2010.

## Uwagi

Zmodyfikowane przez dr inż. Michał Grobelny (ostatnia modyfikacja: 12-05-2017 10:30)

Wygenerowano automatycznie z systemu SylabUZ